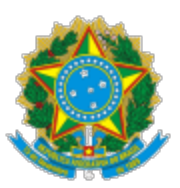

 MINISTÉRIO DA EDUCAÇÃO UNIVERSIDADE DA INTEGRAÇÃO INTERNACIONAL DA LUSOFONIA AFRO-BRASILEIRA INSTITUTO DE HUMANIDADES

## PORTARIA IH Nº 34, de 27 de abril de 2022-UNILAB

Nomeia a Coordenação de Estágio Curricular do Curso de Licenciatura em História para o período de abril de 2022 a março de 2024 da Universidade da Integração Internacional da Lusofonia Afro-Brasileira.

O **DIRETOR DO INSTITUTO DE HUMANIDADES DA UNIVERSIDADE DA INTEGRAÇÃO INTERNACIONAL DA LUSOFONIA AFRO- BRASILEIRA**, no uso de suas atribuições legais, de acordo com a Lei nº 12.289, de 20 de julho de 2010, e a Portaria GR nº 1070, de 03 de outubro de 2018, Resolução CONSUNI nº 23/2014,

## **RESOLVE:**

Art. 1º Nomear o Professor **José Josberto Montenegro de Sousa** como Coordenador de Estágio Curricular do Curso de Licenciatura em História para o período de abril de 2022 a março de 2024 da Universidade da Integração Internacional da Lusofonia Afro-Brasileira.

Art. 2º Esta Portaria entra em vigor na data de sua publicação.

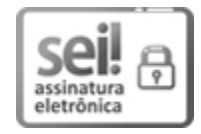

Documento assinado eletronicamente por **CARLOS HENRIQUE LOPES PINHEIRO**, **DIRETOR(A) DE INSTITUTO**, em 27/04/2022, às 10:50, conforme horário oficial de Brasília, com fundamento no art. 6º, § 1º, do [Decreto nº 8.539, de 8 de outubro de 2015.](http://www.planalto.gov.br/ccivil_03/_Ato2015-2018/2015/Decreto/D8539.htm)

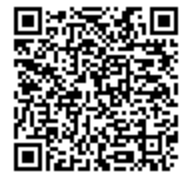

A autenticidade deste documento pode ser conferida no site <u>htt[ps://sei.unilab.edu.br](https://sei.unilab.edu.br/sei/controlador_externo.php?acao=documento_conferir&id_orgao_acesso_externo=0)</u> [/sei/controlador\\_externo.php?acao=documento\\_conferir&id\\_orgao\\_acesso\\_externo=0,](https://sei.unilab.edu.br/sei/controlador_externo.php?acao=documento_conferir&id_orgao_acesso_externo=0) informando o código verificador **0450042** e o código CRC **49289626**.

**Referência:** Processo nº 23282.006512/2022-80 SEI nº 0450042